## Chapter 584

# **Non-Zero Null Studentized Range Tests**

## **Introduction**

This procedure computes power and sample size of tests of whether the means of two or more groups which are analyzed using a studentized range test are more than just trivially different (non-zero null). This is similar to the superiority by a margin tests, except that this is a two-sided tested.

Methodology for testing equality among three or more groups has received little attention, especially when the possibility of a non-zero null is considered. An article by Shieh (2018) gives results for two competing test procedures: The F-test and the studentized range test. Results for the F-test are available in PASS in another procedure. This procedure provides power and sample size results the studentized range test.

While the F-test is by far the most commonly used method for testing the equality of two or more means, Shieh (2018) showed that neither test is always optimal. In fact, the studentized range test is more powerful when the actual range is close to the non-zero null boundary.

## **Technical Details for the Studentized Range Test**

Suppose *G* groups each have a normal distribution and with means  $\mu_1, \mu_2, ..., \mu_G$  and common variance  $\sigma^2$ . Let  $N_1, N_2, ..., N_G = N_i$  denote the common sample size of all groups and let N denote the total sample size. In this case of equal group sizes,  $N = GN_i$ . The multigroup test problem requires one to show that the means are more than trivially different. Shieh (2018) considered whether the difference between the minimum and maximum means (the range of the means) is sufficiently small so that the differences among the means can be regarded as of no practical importance.

## **The One-Way Model**

Consider the usual one-way fixed-effects model

$$
Y_{gj} = \mu_g + \varepsilon_{gj}
$$

where  $Y_{qj}$  is response,  $\mu_q$  are the treatment means, and  $\varepsilon_{qj}$  are the independent, normally distributed error with zero mean and common variance  $\sigma^2$ . Here the subscript *g* indexes the *G* groups, and the subscript *j* indexes the  $N_i$  subjects in each group.

Cohen (1988) showed that hypotheses about the *G* means may be obtained using either the variance of the means in terms of the *F*-test or their range in terms of the studentized range.

### **Equality Hypothesis with Non-Zero Null**

The hypothesis of mean equality with non-zero null is

$$
H_0: \frac{\delta}{\sigma} \ge \frac{\delta_0}{\sigma} \quad \text{versus} \quad H_1: \frac{\delta}{\sigma} < \frac{\delta_0}{\sigma}
$$

where  $\delta = \mu_{Max} - \mu_{Min}$  represents the range and  $\delta_0$  is the non-zero null margin.

## **Studentized Range Statistic**

The studentized range statistic is defined as follows

$$
Q = \frac{\left[\max_{g=1 \text{ to } G} (\bar{Y}_g) - \min_{g=1 \text{ to } G} (\bar{Y}_g)\right] \sqrt{N_i}}{S}
$$

where  $Y_g$  are the sample means and  ${\mathcal S}$  is the sample variance.

It turns out that the distribution of *Q* is a function of the pairwise mean differences  $\mu_g - \mu_h$ , not just the range (the maximum of these differences).

The cumulative distribution function, from which the power can be computed, is given by

$$
\Theta(q) = P\{Q \le q\} = E_K \left\{ \sum_{g=1}^G E_{Z_g} \left[ \prod_{\substack{h=1 \\ h \ne g}}^G (\Phi\{Z_g + \delta_{gh}\sqrt{N_i}\} - \Phi\{Z_g + \delta_{gh}\sqrt{N_i} - q\sqrt{K/(N-G)}\}) \right] \right\}
$$

where  $\delta_{gh} = \mu_g - \mu_h$ , *K* is a chi-square random variable with  $N - G$  degrees of freedom,  $\Phi\{z\}$  is the CDF of a standard normal distribution,  $Z_g$  are independent standard normal random variables,  $E_K\{x\}$  is the expectation with respect to *K*, and  $E_{Z_q}\{x\}$  is the expectation with respect to  $Z_g$ .

Note that the critical value is based on the set of group means. It cannot be determined from just  $\delta_0$ . When only  $\delta_0$  is specified, the least favorable configuration (LFC) of the means is used. This is given by a vector with *G*/2 means equal to  $-\frac{\delta_0}{2}$  and the rest equal to  $\frac{\delta_0}{2}$  as follows

$$
\{\mu_1, \dots, \mu_G\} = \left\{-\frac{\delta_0}{2}, \dots, -\frac{\delta_0}{2}, \frac{\delta_0}{2}, \dots, \frac{\delta_0}{2}\right\}
$$

If a sample size is desired, it can be determined using a standard binary search algorithm.

## **Example 1 – Finding Power**

An experiment is being designed to test whether the range of the maximum difference among four group means is at least greater than a non-zero threshold. The hypothesis test will use studentized range test at a significance level of 0.05. Previous studies have shown a standard deviation of 2. The minimal range of the four means is 1. Power calculations assume that the actual range is 2.

To better understand the relationship between power and sample size, the researcher wants to compute the power for several group sample sizes between 20 and 120. The sample sizes will be equal across all groups.

### **Setup**

If the procedure window is not already open, use the PASS Home window to open it. The parameters for this example are listed below and are stored in the **Example 1** settings file. To load these settings to the procedure window, click **Open Example Settings File** in the Help Center or File menu.

#### Design Tab

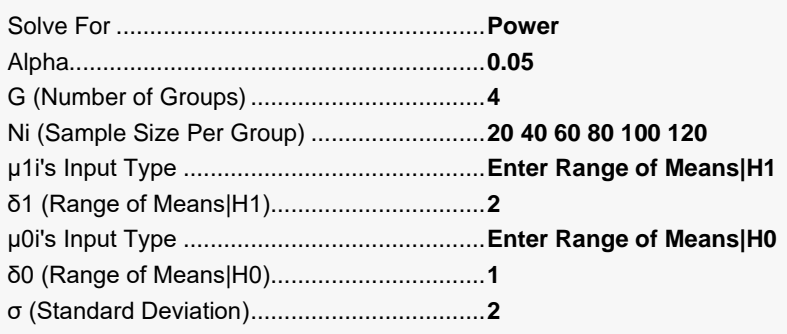

## **Output**

Click the Calculate button to perform the calculations and generate the following output.

### **Numeric Reports**

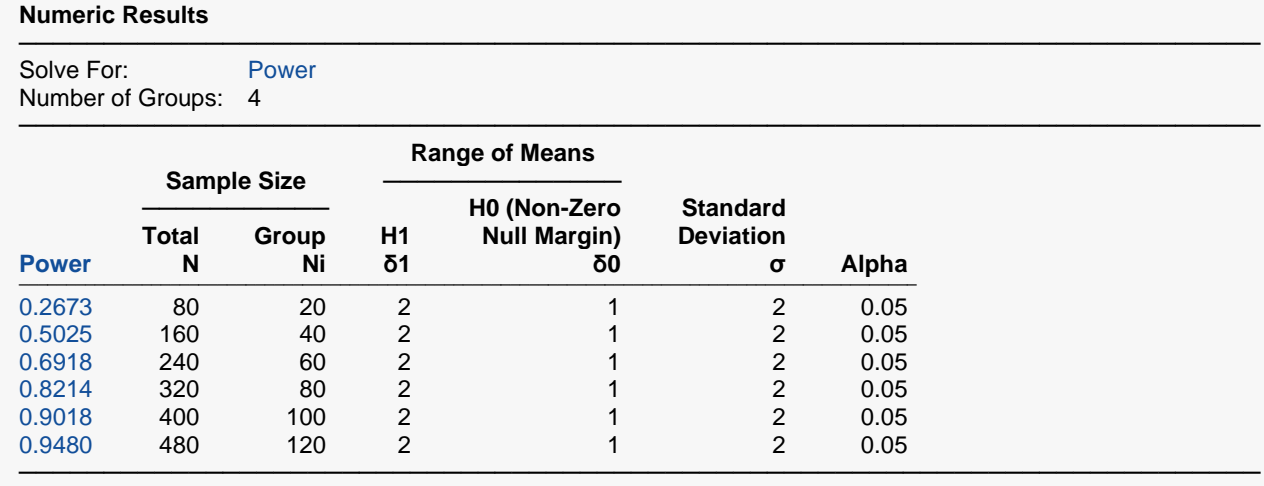

Power The probability of rejecting a false null hypothesis when the alternative hypothesis is true.<br>N The total number of subjects in the study.

N The total number of subjects in the study.<br>Ni The number of subjects sampled per grou

Ni The number of subjects sampled per group.<br>δ1 The range of the group means assumed by

The range of the group means assumed by the alternative hypothesis. It is the value at which the power is computed. Note that you must have  $0 \le \delta 0 < \delta 1$ .

δ0 The range of the group means assumed by the null hypothesis. This value is the equivalence limit (bound). Note that you must have 0 ≤ δ0 < δ1.

σ The standard deviation of the responses for all groups.

The probability of rejecting a true null hypothesis.

#### **Summary Statements**

A one-way design with 4 groups will be used to test whether the range (maximum difference in means) is different from the non-zero margin 1. The comparison will be made using a studentized range test (with a non-zero null margin) with a Type I error rate (α) of 0.05. The common within-group standard deviation of responses for all groups is assumed to be 2. To detect a range of group means of 2, with group sample sizes of 20 subjects per group (for a total of 80 subjects), the power is 0.2673.

─────────────────────────────────────────────────────────────────────────

─────────────────────────────────────────────────────────────────────────

#### Non-Zero Null Studentized Range Tests

#### **Dropout-Inflated Sample Size**

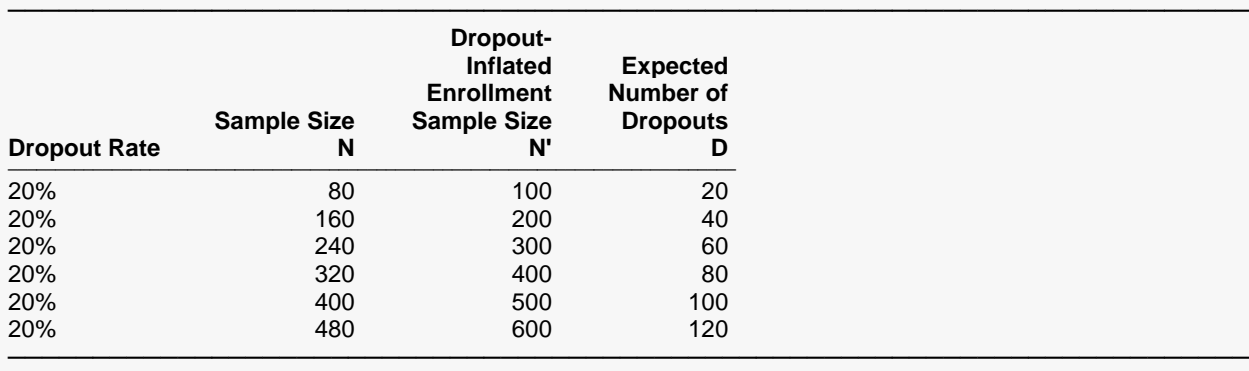

Dropout Rate The percentage of subjects (or items) that are expected to be lost at random during the course of the study and for whom no response data will be collected (i.e., will be treated as "missing"). Abbreviated as DR. N The evaluable sample size at which power is computed (as entered by the user). If N subjects are evaluated out of the N' subjects that are enrolled in the study, the design will achieve the stated power. N' The total number of subjects that should be enrolled in the study in order to obtain N evaluable subjects, based on the assumed dropout rate. N' is calculated by inflating N using the formula N' = N / (1 - DR), with N' always rounded up. (See Julious, S.A. (2010) pages 52-53, or Chow, S.C., Shao, J., Wang, H., and Lokhnygina, Y. (2018) pages 32-33.) D The expected number of dropouts.  $D = N' - N$ .

#### **Dropout Summary Statements**

───────────────────────────────────────────────────────────────────────── Anticipating a 20% dropout rate, 100 subjects should be enrolled to obtain a final sample size of 80 subjects.

─────────────────────────────────────────────────────────────────────────

─────────────────────────────────────────────────────────────────────────

─────────────────────────────────────────────────────────────────────────

#### **References**

Shieh, G. 2018. 'On Detecting a Minimal Important Difference among Standardized Means'. Current Psychology, Vol 37, Pages 640-647. Doi: 10.1007/s12144-016-9549-5

Cohen, Jacob. 1988. Statistical Power Analysis for the Behavioral Sciences. Lawrence Erlbaum Associates. Hillsdale, New Jersey.

This report shows the numeric results of this power study.

#### Non-Zero Null Studentized Range Tests

### **Plots Section**

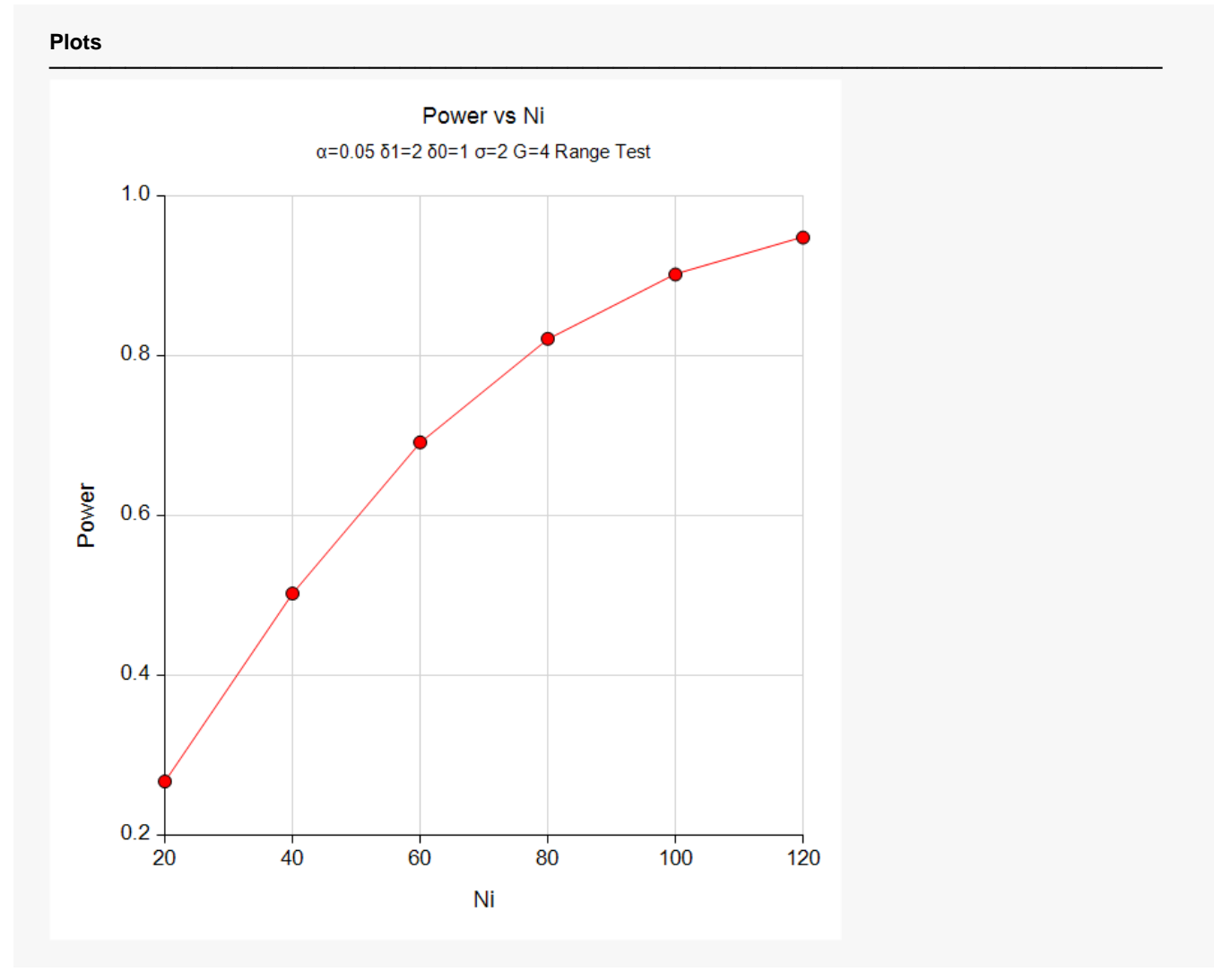

This plot gives a visual presentation of the results in the Numeric Report.

## **Example 2 – Finding the Sample Size Necessary to Reject**

Continuing with the last example, we will determine how large the sample size would need to have been for alpha =  $0.05$  and power =  $0.80$  or  $0.9$ .

## **Setup**

If the procedure window is not already open, use the PASS Home window to open it. The parameters for this example are listed below and are stored in the **Example 2** settings file. To load these settings to the procedure window, click **Open Example Settings File** in the Help Center or File menu.

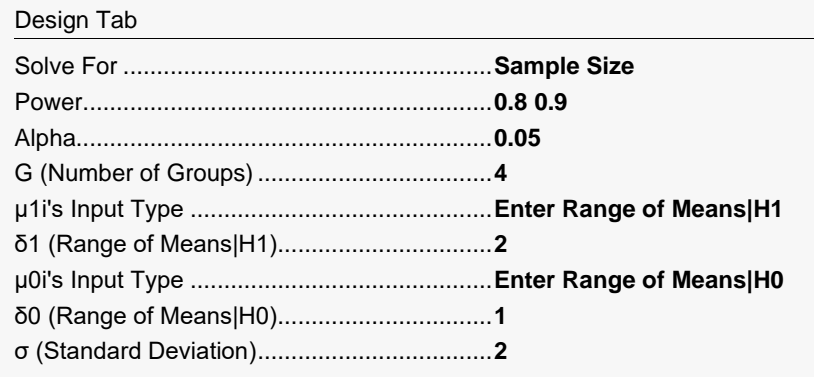

## **Output**

Click the Calculate button to perform the calculations and generate the following output.

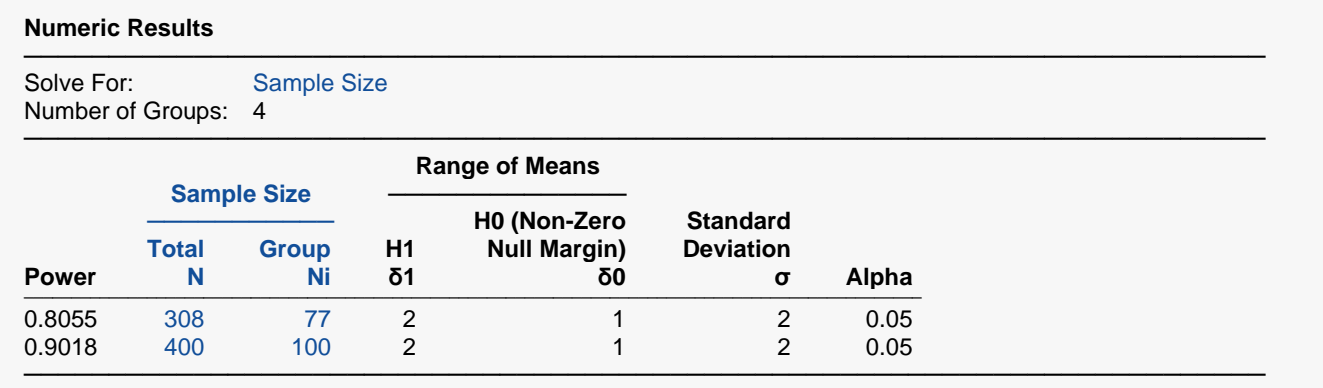

This report shows the necessary sample sizes for achieving powers of 0.8 and 0.9.

## **Example 3 – Validation using Shieh (2018)**

Shieh (2018) page 644 presents an example in which alpha = 0.05, G = 3,  $\sigma$  = 3.189, means under alternative hypothesis are {7.77, 9.77, 6.68}, δ0 = 0.2(σ) = 0.637809, and power = 0.8. The resulting sample size was 27 per group for a total of 81.

### **Setup**

If the procedure window is not already open, use the PASS Home window to open it. The parameters for this example are listed below and are stored in the **Example 3** settings file. To load these settings to the procedure window, click **Open Example Settings File** in the Help Center or File menu.

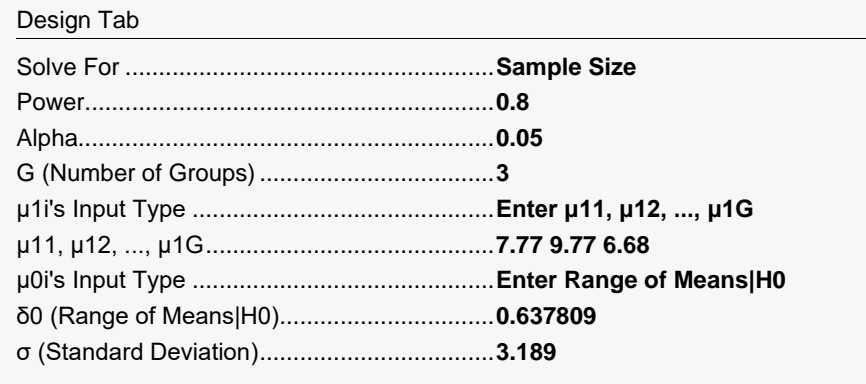

## **Output**

Click the Calculate button to perform the calculations and generate the following output.

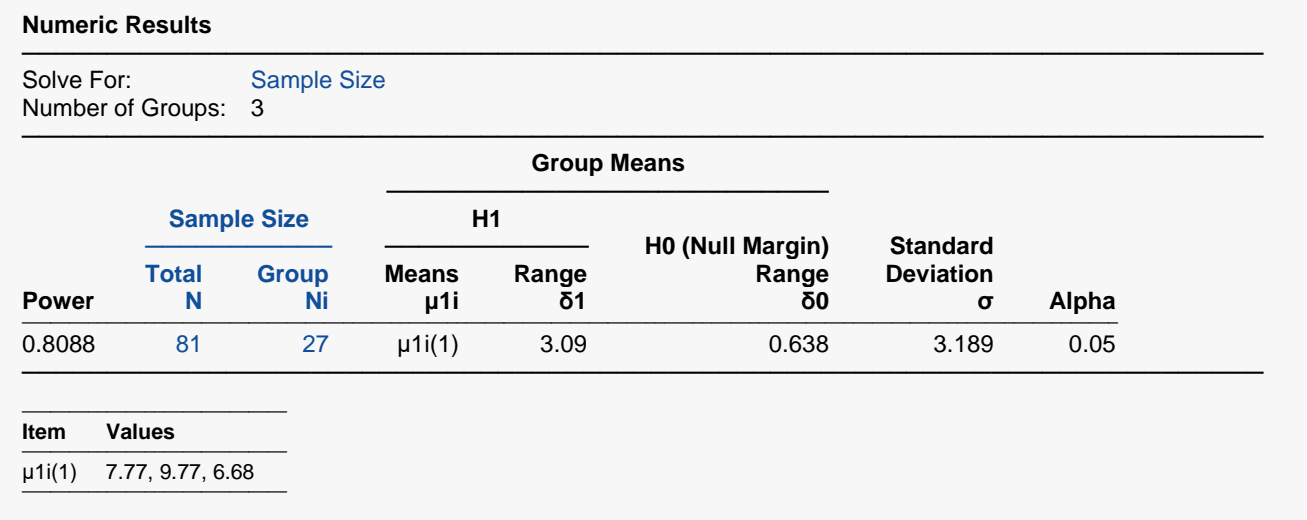

**PASS** also found  $Ni = 27$  and  $N = 81$ .